А. А. Аллаберганов

# ВЫЯВЛЕНИЕ И РАСПОЗНАНИЕ СПОСОБОВ ПОДДЕЛОК ТЕКСТОВОЙ ИНФОРМАЦИИ В ЦИФРОВОЙ ФОРМЕ **(C ИЗОБРАЖЕНИЯ)**

Научно-методическое пособие

СУДЕБНАЯ ПРАКТИКА

УДК 343.98 (075.8) ББК 67.52  $A50$ 

#### Ренензенты:

Савченко Д.А. — доктор юридических наук, профессор кафедры уголовного права и национальной безопасности Новосибирского государственного университета экономики и управления.

Холевчук А.Г. - кандидат юридических наук, доцент кафедры уголовного процесса и криминалистики Новороссийского филиала Краснодарского университета МВЛ России.

#### Аллаберганов, А.А.

 $A50$ Выявление и распознание способов подделок текстовой информации в цифровой форме (с изображения) : научно-методическое пособие / А.А. Аллаберганов. — Москва: Знание-М, 2021. — 174 с.

> ISBN 978-5-00187-025-8 DOI 10.38006/00187-025-8/2021.1.174

Пособие представляет собой сборник методик по исследованию документов из цифровой формы (изображения) и распознанию способов его подделок, включающий результаты исслелований, выполненных автором по криминалистической экспертизе документов (более 300 судебных экспертиз): почерковедческой экспертизе (более 60 экспертиз), технической экспертизе документов (более 110 экспертиз), экспертизе документов, преобразованных в цифровую форму (более 130 экспертиз).

Разработанные методики и методы исследования, алгоритмы распознания и криминалистические многофункциональные комплексы успешно прошли апробацию в Судебной экспертно-криминалистической лаборатории при УК «НСК-Капитал».

Пособие предназначено ученым, практикующим специалистам, а также студентам и аспирантам, обучающимся по профилю «Судебная экспертиза», «Юриспруденния».

> УДК 343.98 (075.8) **EEK 67.52**

© Аллаберганов А.А., 2021 © Издательство «Знание-М», 2021

ISBN 978-5-00187-025-8

# **СОДЕРЖАНИЕ**

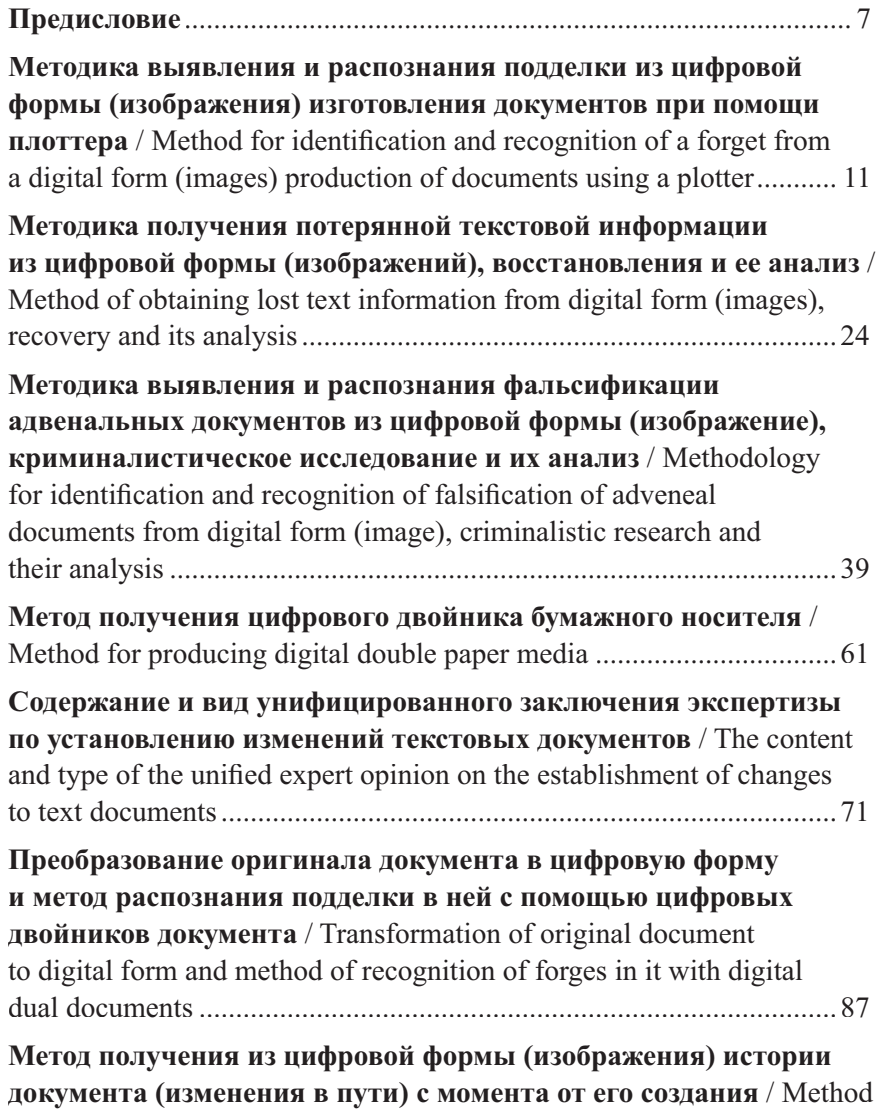

**/ / / / / / / / /**

\_\_\_\_\_\_\_

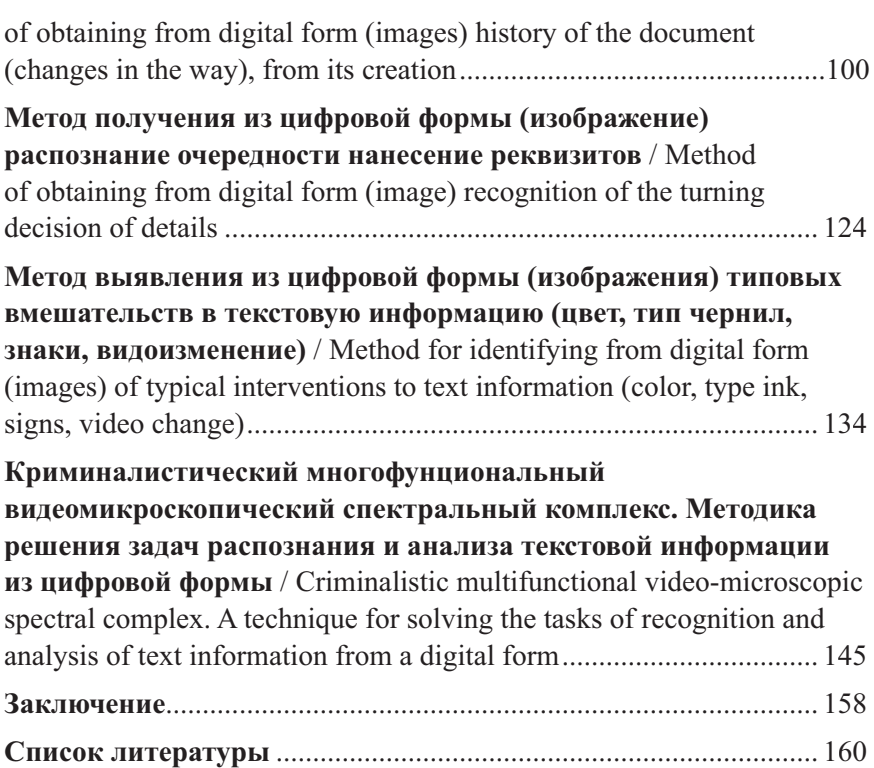

**/ / / / / / / / /**

# МЕТОДИКА ВЫЯВЛЕНИЯ И РАСПОЗНАНИЯ ПОДДЕЛКИ ИЗ ЦИФРОВОЙ ФОРМЫ (ИЗОБРАЖЕНИЯ) ИЗГОТОВЛЕНИЯ ДОКУМЕНТОВ ПРИ ПОМОЩИ ΠΛΟΤΤΕΡΑ1

Аннотация. Разработан авторский метод исследования и алгоритм обработки, получения изображений и распознавания текста (текстовой информации) видеоспектральным и видеомикроскопическим методом исследования, с применением Криминалистического многофункционального комплекса (КМК) с помощью криминалистического программного обеспечения. Предложен авторский метод исследования, распознания из цифровой формы (изображение) документов (реквизитов письма) — изготовленные при помощи плоттера выделения элементов текста и распознания объектов и их частей, выявления фальсификации (подделки) документа, текстовых знаков в электронном формате (цифровой форме), что способно существенно повысить качество технико-криминалистического исследования.

## **METHOD FOR IDENTIFICATION AND RECOGNITION** OF A FORGET FROM A DIGITAL FORM (IMAGES) **PRODUCTION OF DOCUMENTS USING A PLOTTER**

Annotation. The author's research method and an algorithm for processing, obtaining images and recognizing text (text information) by the video spectral and video microscopic research method using the

, , , , , , , , , , , ,

Аллаберганов А.А. Методика выявления и распознания подделки из цифровой формы (изображение) изготовления документов при помощи Плоттера // Проблемы экономики и юридической практики. 2020. Т.16. № 1. С. 179-183. https://www.elibrary.ru/author items. asp?authorid=1062882

Forensic Multifunctional Complex (CMC) using forensic software have been developed. An author's method of research, recognition from digital form (image) documents (letter details) made using a plotter, highlighting text elements and recognizing objects and their parts, identifying falsification (falsification) of a document, text characters in electronic format (digital form) is proposed which is able to significantly improve the quality of technical and forensic research.

Целью работы является выявление из цифровой формы (изображение), изготовление документов (реквизиты письма) при помощи плоттера.

Исследование в спектральном и цветовом пространстве производится поверх документа (электронного файла) с применением специальных оптических измерительных устройств, новых способов и метолов исслелования.

Исследование проходит онлайн с электронного файла формата PDF при помощи установки «Многофункциональный биолого-видеомикроскопический спектральный комплекс»

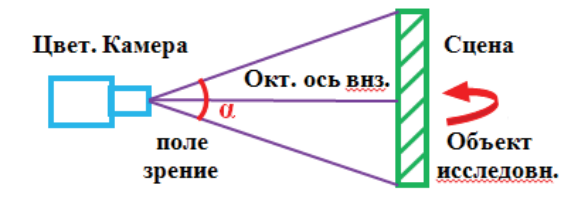

**Рис. 1.** Исслелование при помоши специального оборудования (видеомикроскопа)

Применяемое оборудование. В работе приводится описание приборного комплекса, позволяющего получать изображения текста, обрабатывать их и анализировать.

Патент на изобретение № 2674495; Заявка № 2018133545; Приоритет изобретения 24 сентября 2018 года; Государственная регистрация в Гос. реестре изобретений РФ 11 декабря 2018 года;

**/ / / / / / / / /**

Срок действия исключительного права на изобретение 24 сентября 2038 гола.

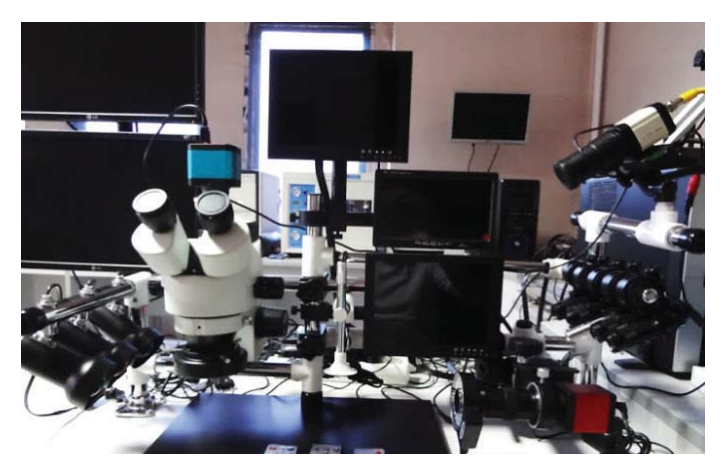

Рис. 2. Многофункциональный биолого-видеомикроскопический спектральный комплекс

Размещение конструктивных элементов установки на силовом каркасе и обеспечение их подвижности по осям позволяет проводить исследования во всех плоскостях, при этом все упомянутые микроскопы установлены с возможностью изменения своего вертикального и горизонтального положения, поворота на 360° по вертикальной и горизонтальным осям и изменения угла осмотра исследуемого объекта, осуществлять разворот как отдельных элементов, так и всей установки на 360°. Также за счет возможности монтажа/демонтажа установка получается переносной и быстро сборно-разборной.

Оснащение установки упомянутыми микроскопами, съемно установленными, с возможностью вращения, позволяет проводить исследования за пределами установки, например, крупногабаритные объекты можно исследовать на расстоянии до 2,5 метров от установки, а также в труднодоступных местах.

Наличие инфракрасных излучателей, ультрафиолетовых излучателей, излучателя белого света и световых фильтров позволяет проводить исследования одновременно в разных зонах спектра и накладывать зоны спектра друг на друга.

Исследование проходит онлайн с электронного файла формата PDF при помощи установки «Многофункциональный биолого-видеомикроскопический спектральный комплекс».

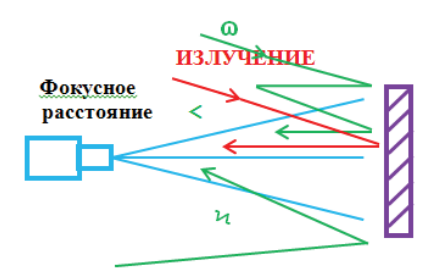

Рис. 3. Исследование при помощи специального оборудования (видеомикроскопа)

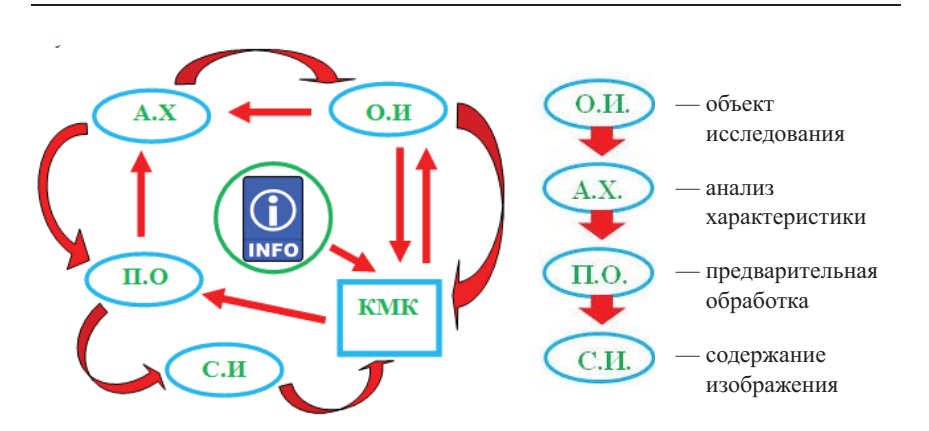

Алгоритм обработки изображений и распознания текстовой информации

Рис. 4. Схема 1. Алгоритм обработки и распознания текста (РТ)

 $1\Delta$ 

, , , , , , , , , , , , ,

Постановка задачи. Предметом исследования в данной работе является криминалистический анализ локументов. Залача получения изображений и распознавания текста (PT), то есть точности идентификации изучаемых объектов.

В данном исследовании — при изменении очередности, изменяя последовательность алгоритма обработки информации, исследование содержания текстовой информации на цифровом носителе, — приходим к желаемому результату (определенным показателям).

Алгоритм обработки, получения изображений и распознания текста (PT)

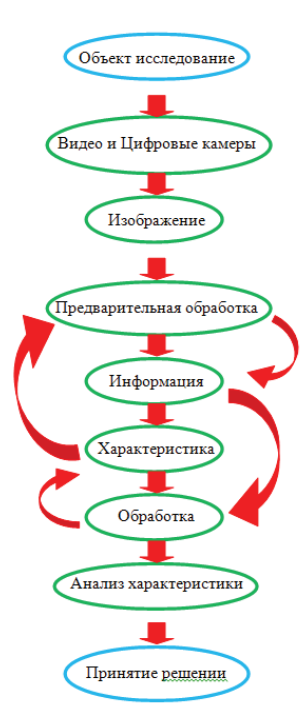

Процесс исслелования. **Пелью** работы является попытка автоматизации процессов измерения, распознание подделки документов (реквизиты письма) при помощи плоттера, а также анализ и сопоставление текстовой информации для решения задач экспертизы в исследовательской криминалистической деятельности, так как это позволит обеспечить данное направление новым видом решений и качеством идентификации объектов исследования.

Рис. 5. Схема 2. Алгоритм обработки изображений с целью выделения текстовой информации

\_\_\_\_\_\_

## Математический алгоритм

Создание математических алгоритмов, позволяющих уточнить область применения, а также обобщить новые методы и методики и, кроме того, построить и применять качественные методы, и эффективно быстро обрабатывающих алгоритмов особенно важно для решения определенных криминалистических и конкретных задач в цифровой форме обработки изображений.

 $I(\lambda) = I_0(\lambda) X \cos \beta X R(Q) X \diamond ( \lambda)$ 

Гле.  $I(\lambda)$  – внешнее излучение падает в камеру (в линзу);  $\mathbf{1}_{\circ}(\lambda)$  – источник излучения;  $\cos \beta$  — угол падения излучения на поверхность;  $\mathbf{R}(\mathbf{Q})$  – функция направления отражении излучения;  $\mathsf{D}(\lambda)$  – коэффициент отражения поверхности;

Рис. 6. Формула 1. Математический алгоритм

Следует развивать данное направление, позволяющее определять и изучать такие признаки, как части объектов исследования и их частей в цифровой форме в обработке изображений.

#### Формирование спектрального и цветового пространства поверхности документа (объекта исследования)

Изображение текстовой информации содержит цветное и черно-белое изображение, преобразованное из цветного в черно-белое изображение.

Предлагаемые автором методы и способы позволяют выделить на изображении текстовую информацию и распознать ее при помощи

соответствующих математических алгоритмов. Выделение шрифта, типа чернил, оттиска печати связаны с залачей опрелеления поллелки документов (реквизиты письма) при помощи плоттера.

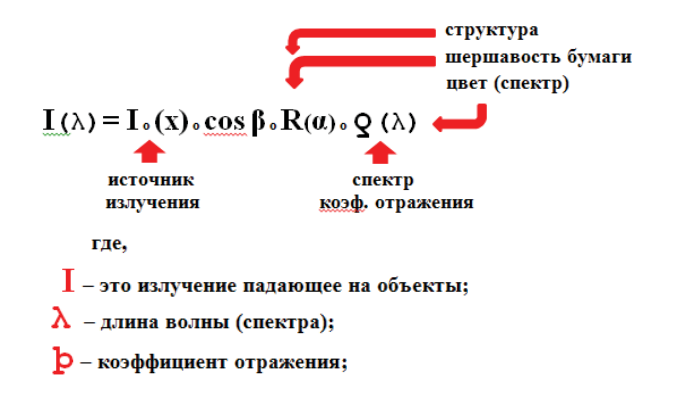

Рис. 7. Формула 2. Выделение и распознания на изображении текстовой информации

Используя стандартные библиотеки обработки изображений, можно оценить качество изображения, даваемого оптической системой (цифровой камерой).

Для очистки изображения от шумовой составляющей применяется далее цифровая фильтрация изображений. Рис. 7. Схема 3.

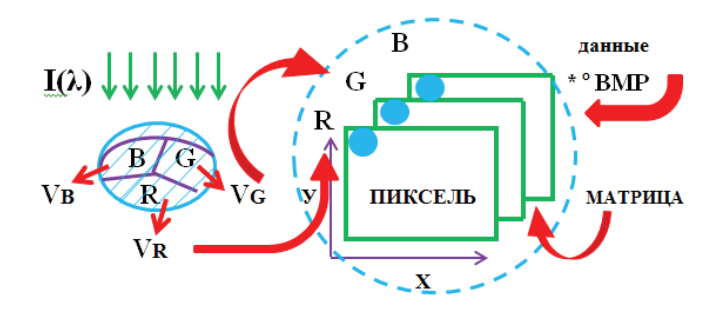

Рис. 8. Схема 3. Цифровая фильтрация изображений

\_\_\_\_\_\_\_

Обработка и анализ спектрального пространства позволяет определить признаки объектов, которые присутствуют на исследуемом (исходном) изображении.

При исследовании в видимой зоне спектра можно выделить наилучший способ (метод) алгоритмической реализации преобразований в зависимости от вида характеристик объекта и их частей.

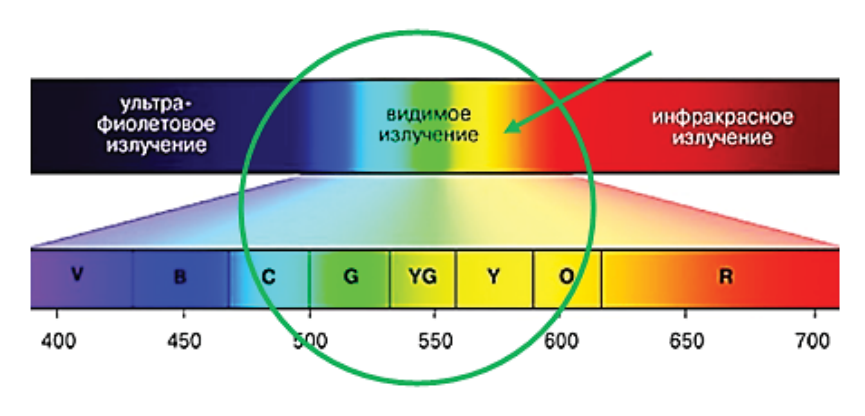

Рис. 9. Видимые зоны спектра

При исследовании и обработке выполняется оценка алгоритмов преобразований и анализируются зависимости правильного вычисления признаков в объекте от уровня помех.

Данное исследование подтверждается эффективностью, качеством и быстродействующим алгоритмом.

 $\sim$   $\sim$   $\sim$   $\sim$ 

Алгоритм обработки изображений, распознание подделки из цифровой формы (изображения), изготовления ДОКУМЕНТОВ ПРИ ПОМОЩИ ПЛОТТЕРА

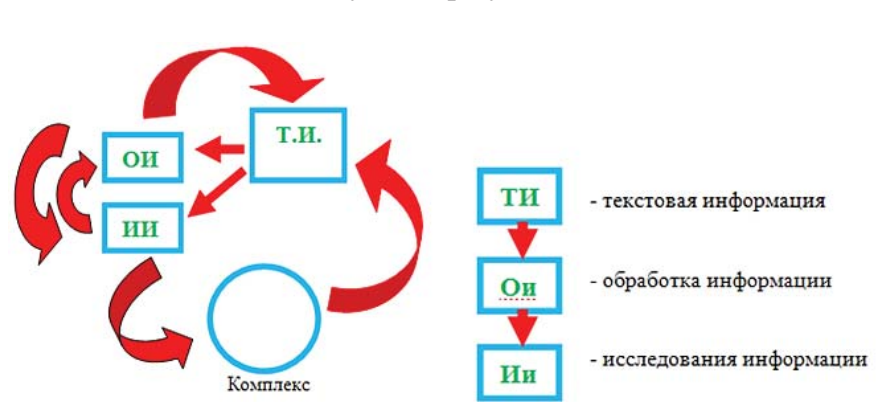

#### Получение результата

Рис. 10. Схема 4. Алгоритм обработки изображений, распознание изготовления документов (реквизиты письма) при помощи плоттера в цифровой форме

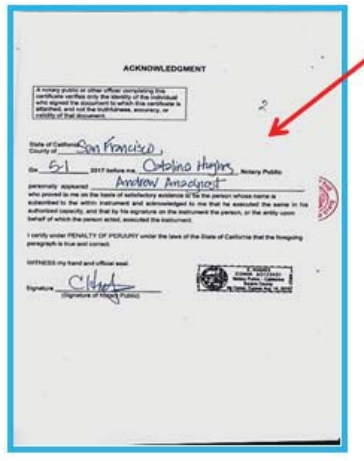

Рис. 11. Объект исследования (для иллюстрации был распечатан)

\_\_\_\_\_\_\_\_

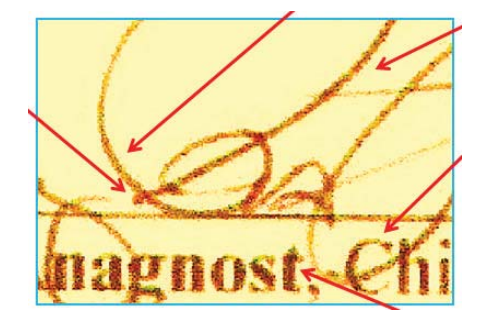

#### Разъяснение способа изготовления подделок

Рис. 12. Формирование текстовой информации

Плоттер (графопостроитель) (от греч.  $\gamma \rho \dot{\alpha} \varphi \omega$ ) — устройство для автоматического вычерчивания с большой точностью рисунков, схем, сложных чертежей, карт и другой графической информации на бумаге размером до А0 или на кальке. Плоттеры рисуют изображения с помощью пера (пишущего блока), имеют связь с компьютером, через который осуществляется управление действиями аппарата.

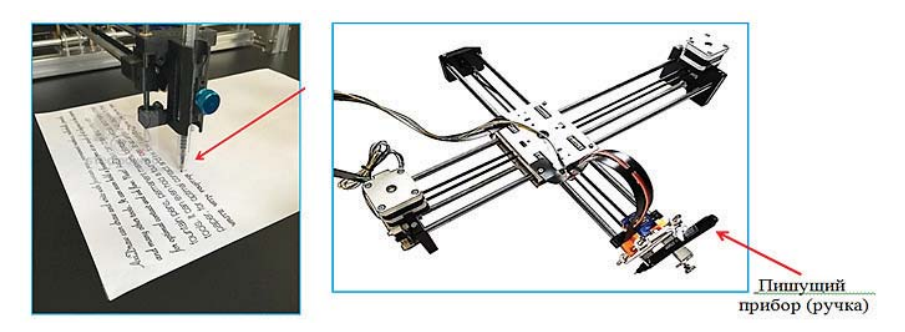

Рис. 13. Разновидность плоттера

При выполнении штрихов в подписи прослеживается одинаковое воспроизведение (выполнение), плавное нанесение штрихов. Отсутствует нанесение давления узла пишущего прибора. Аппарат

\_\_\_\_\_\_\_\_\_

не может воспроизвести остановку пишущего прибора и скорость при переходе с одного элемента на другой.

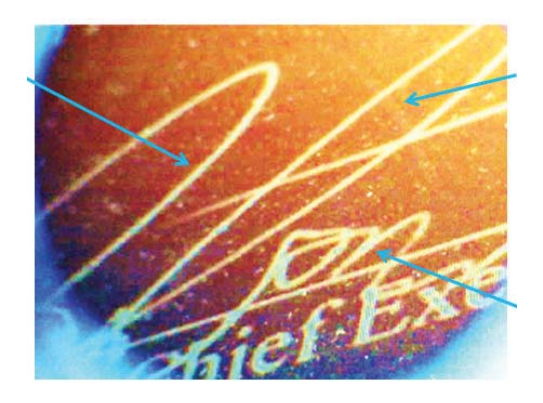

Рис. 14. При исследовании изображение подписи развернуто по вертикали

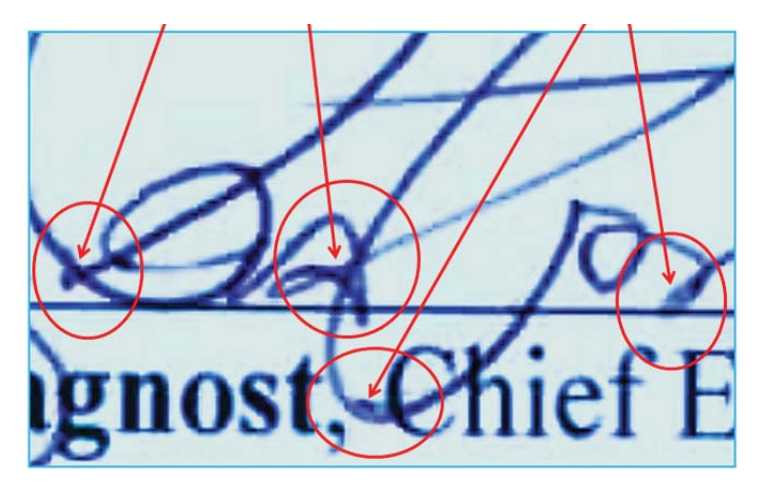

Рис. 15. Следы ограничительного устройства (фиксатора)

При выполнении нанесения подписи плоттером (графопостроителем) ограничительное устройство (ограничитель) пишущего прибора плавно, одновременно двигается с узлом пишущего прибора. При на-

несении подписи, соответственно, ограничитель задевает и размазывает нанесенный краситель.

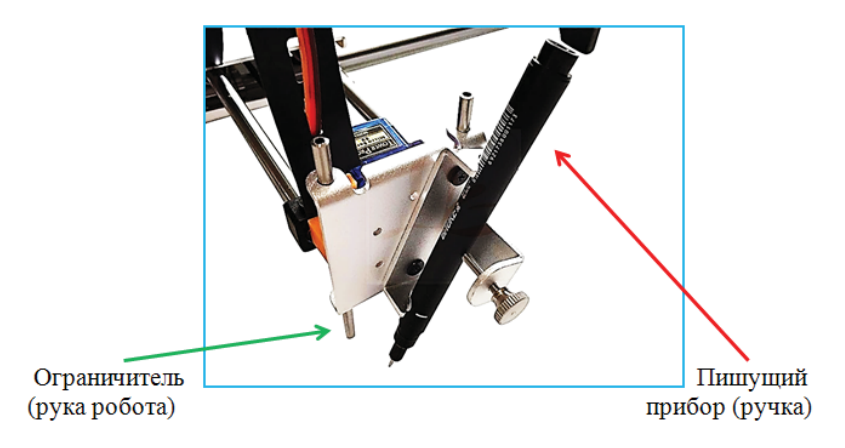

Рис. 16. Расположение узлов и приборов пишущего (рисующего) устройства

Обработка и анализ проведены автором вышеуказанным методом исследования. Это позволяет определить признаки объектов, которые присутствуют на исследуемом (исходном) изображении.

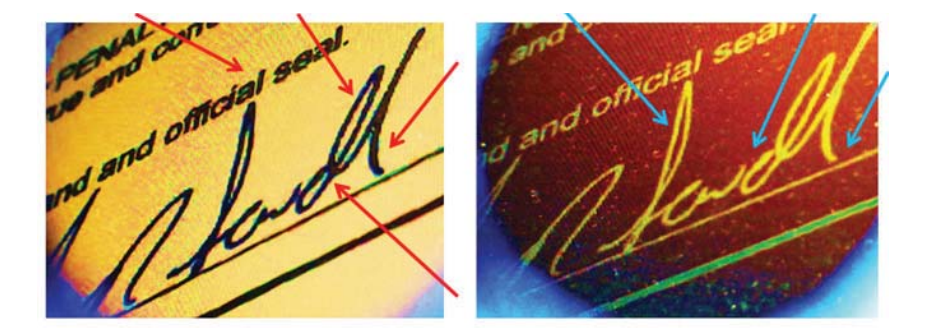

Рис. 17. Подпись, нанесенная с применением плоттера

Особенности способа нанесения текстовой информации, применение методов и способов исследования, предлагаемые автором, можно

 $\sim$   $\sim$   $\sim$   $\sim$ 

изучить путем увеличения пространственного разрешения при помощи специализированного оборудования (видеомикроскопа).

Чтобы принять правильное решение, извлекается информация по нескольким направлениям: цветовая структура изображения самого текста и окружающего пространства, форма текста, расстояние между элементами текста, способ нанесения и др.

#### Выводы

Алгоритм обработки, получения изображений и распознавания текста (РТ) при исследовании видеоспектральным и видеомикроскопическим методом исследования с применением криминалистического ПО выявил:

1. Рукописный текст (подпись) нанесен не рукописным способом.

2. Подписи нанесены с помощью технических средств и приемов.

3. Подпись  $\overline{O}$ имени главы Американской корпорации на Доверенности (Power of Auttorney) от 19 июля 2017 г., подпись от имени Публичного Нотариуса на Свидетельстве (Acknowledgment) от 19 июля 2017 г. и реквизиты нанесены с применением плоттера (Графопостроителя).

## Заключение

Применение данного метода (способа) исследования распознания из цифровой формы изготовления документов (реквизиты письма) при помощи плоттера, выделения элементов текста и распознания объектов и их частей, выявление фальсификации (подделки) документа, текстовых знаков в электронном формате (цифровой форме) намного продвинет сферу экспертной деятельности в рамках производства технико-криминалистического исследования.